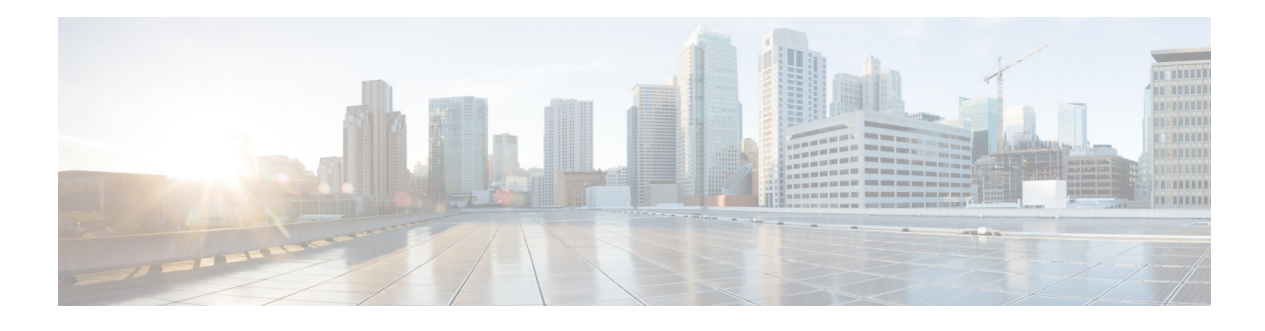

## **Preface**

#### **Revised: March 2015**

This chapter includes the following sections:

- **•** [Purpose, page 7](#page-0-0)
- **•** [Audience, page 7](#page-0-1)
- **•** [Document Conventions, page 8](#page-1-0)
- **•** [Change History, page 8](#page-1-2)
- **•** [Related Documentation, page 8](#page-1-1)
- **•** [Obtaining Documentation and Submitting a Service Request, page 9](#page-2-0)

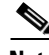

**Note** Although visible in the Cisco DMM user interface, Release 5.5 and 5.6 software does not support Cisco Digital Signs, Cisco Digital Media Players (DMPs), Cisco Cast, Cisco Digital Media Designer, or the Cisco Digital Media Player Device Manager.

#### <span id="page-0-0"></span>**Purpose**

This guide describes how to set up, configure, and administer your Cisco Digital Media Manager (DMM) and Cisco Show and Share Release 5.5 and 5.6 appliances. It also tells you how to use the Appliance Administration Interface (AAI), a text user interface that helps you to administer a DMS appliance.

#### <span id="page-0-1"></span>**Audience**

 $\mathbf I$ 

The intended audience for this guide is systems or network administrators who install, configure, or troubleshoot Cisco DMS appliance hardware.

### <span id="page-1-0"></span>**Document Conventions**

This guide uses these text formatting conventions:

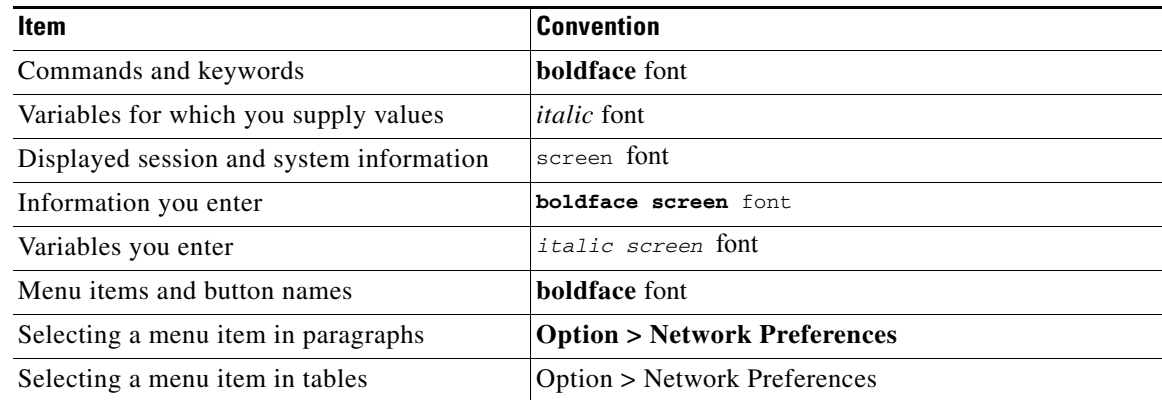

**Note** Means *reader take note*. Notes contain helpful suggestions or references to material not covered in the publication.

**Caution** Means *reader be careful*. In this situation, you might do something that could result in equipment damage or loss of data.

**Tip** Means *the following information will help you solve a problem*. The tips information might not be troubleshooting or even an action, but could be useful information, similar to a Timesaver.

#### <span id="page-1-2"></span>**Change History**

Added support for Cisco Show and Share and Cisco DMM Release 5.6.

### <span id="page-1-1"></span>**Related Documentation**

For a list of all Cisco DMS Release 5.5 and 5.6 product documentation, see the *Guide to Documentation for Cisco Show and Share* at the following URL:

[http://www.cisco.com/c/en/us/td/docs/video/digital\\_media\\_systems/5\\_x/5-5/showandshare/roadmap/sn](http://www.cisco.com/c/en/us/td/docs/video/digital_media_systems/5_x/5-5/showandshare/roadmap/snsmap5-5.html) [smap5-5.html](http://www.cisco.com/c/en/us/td/docs/video/digital_media_systems/5_x/5-5/showandshare/roadmap/snsmap5-5.html)

ן

# <span id="page-2-0"></span>**Obtaining Documentation and Submitting a Service Request**

For information on obtaining documentation, submitting a service request, and gathering additional information, see *What's New in Cisco Product Documentation* at:

<http://www.cisco.com/c/en/us/td/docs/general/whatsnew/whatsnew.html>

Subscribe to *What's New in Cisco Product Documentation*, which lists all new and revised Cisco technical documentation, as an RSS feed and deliver content directly to your desktop using a reader application. The RSS feeds are a free service.

 $\Gamma$ 

#### **User Guide for Cisco Digital Media Manager 5.5 and 5.6 Appliances**

 $\overline{\phantom{a}}$ 

 $\mathsf I$ 

П

H